PRO aukcie, s.r.o. IČO: 46 771 778 Kopčianska 10, 851 01 Bratislava DIČ: 202 360 6101 Tel.: +421 2 3266 1920 spoločnosť je zapísaná v Obchodnom registri Okresného súdu Bratislava I, oddiel Sro, vložka číslo 83219/B

# OZNÁMENIE O DRAŽBE č. 132020

Spoločnosť PRO aukcie, s.r.o. ako dražobník v zmysle zákona 527/2002 Z.z. o dobrovoľných dražbách a o doplnení zákona č. 323/1992 Zb. o notároch a notárskej činnosti (Notársky poriadok) znení neskorších predpisov (ďalej len "zákon o dražbách) zverejňuje vzmysle ustanovenia § 17 zákona o dražbách toto Oznámenie o dražbe.

PRO aukcie, s.r.o.

46 771 778

1, kolo dražby

Kopčianska 10, 851 01 Bratislava

oddiel Sro, vložka 832 19/B

Obchodný register Okresného súdu Bratislava I,

Dražobník

Obchodné meno: Sídlo: Zapísaná:

IČO:

Navrhovateľ dražby

Mgr. Tatiana Vršanská, notár so sídlom notárskeho úradu Družstevná 2, 831 04 Bratislava IČO: 42 176 662 poverený súdny komisár vo veci prejednania dedičstva po poručiteľovi: Miroslav Zeman, rodený Zeman naposledy bytom: Bratislava, Vajnorská 10595/98 nar. 08.02.1964 zomr. dňa: 19.03.2015

Miesto konania dražby:

Notársky úrad Mgr. Tatiana Vršanská, Družstevná 2, 831 04 Bratislava, v priestoroch zasadacej miestnosti

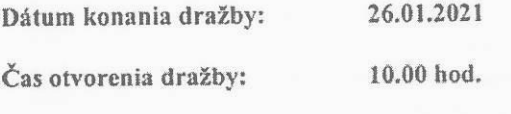

Dražba:

Predmet dražby:

- nehnuteľnosti nachádzajúce sa katastrálnom území Nové Mesto, obec: BA - m.č. Nové Mesto, okres Bratislava III,

zapísané na liste vlastníctva číslo 3899 ako:

byt číslo 53 na 2.p. bytového domu so súpisným číslom 10595, vchod Vajnorská 98/e, v podiele 1/1 vzhľadom k celku

prislúchajúci spoluvlastnícky podiel 7327/2550054 na spoločných častiach a spoločných zariadeniach bytového domu so súpisným číslom 10595, stavba postavená na parcele číslo 15123/82,

zapísané na liste vlastníctva číslo 3144 ako pozemky, parcely registra "C":

parcelné číslo 15123/21 – ostatné plochy o výmere 2958 m<sup>2</sup>,

parcelné číslo 15123/82 - zastavané plochy a nádvoria o výmere 5175 m<sup>2</sup>,

parcelné číslo 15123/123 – ostatné plochy o výmere 60 m<sup>2</sup>,

parcelné číslo 15123/124 – ostatné plochy o výmere 125 m<sup>2</sup>,

parcelné číslo 15123/125 – ostatné plochy o výmere 1868 m<sup>2</sup>,

parcelné číslo 15123/126 – ostatné plochy o výmere 53 m<sup>2</sup>,

parcelné číslo 15123/127 – ostatné plochy o výmere 25 m<sup>2</sup>,

parcelné číslo 15123/128 – ostatné plochy o výmere 332 m<sup>2</sup>,

parcelné číslo 15123/129 – ostatné plochy o výmere 69 m<sup>2</sup>,

parcelné číslo 15123/130 – ostatné plochy o výmere 44 m<sup>2</sup>,

parcelné číslo 15123/131 – ostatné plochy o výmere 44 m<sup>2</sup>,

parcelné číslo 15123/132 – ostatné plochy o výmere 44 m<sup>2</sup>,

parcelné číslo 15123/133 – ostatné plochy o výmere 44 m<sup>2</sup>,

parcelné číslo 15123/134 – ostatné plochy o výmere 44 m<sup>2</sup>,

parcelné číslo 15123/135 - ostatné plochy o výmere 43 m<sup>2</sup>,

v podiele 7327/2550054 (k vyššie uvedenému bytu č. 53 prislúchajúci spoluvlastnícky podiel na zastavanom a priľahlom pozemku)

Ďalej ako " predmet dražby".

Predmet dražby sa draží ako "stojí a leží".

#### Opis a stav Predmetu dražby:

UMIESTNENIE STAVBY A KONŠTRUKČNÉ RIEŠENIE: Bytový dom súp. č. 10595 na Vajnorskej ul. sa nachádza medzi OS Nová doba a Kuchajda, v užšom centre mesta a bol daný do užívania v roku 2000 podľa prehlásenia správcu domu.

DISPOZIČNÉ RIEŠENIE DOMU: Obytný dom je dispozičné riešený ako schodiskový dom s vnútro blokom s viacerými vstupmi so schodiskami a výťahmi, s podzemnou garážou.

STAVEBNO-TECHNICKÝ POPIS : Dom je 9-podlažný z toho 2 suterénne podlažia, postavený ako monolitický plošný skelet s murovanými doplnkami z tvaroviek Hebel hr. 400 mm so zateplením a silikátovým kontaktným povrchom, schodisko dvojramenné monolitické, okenné výplňové konštrukcie v parteri je hliníkové, v bytoch prevažne plastové alebo drevené euro-okná. Dom má domovú vybavenosť v rozsahu pivníc a hromadnej garáže v suterénnych podlažiach domu, v parteri sa nachádzajú obchody a služby, na 2-7 podlaží sú byty. Príslušenstvom bytového domu sú spevnené plochy a všetky prípojky od domu k verejným inžinierskym sieťam.

SPOLOČNÉ ČASTI. ZARIADENIA A PRÍSLUŠENSTVO DOMU : S vlastníctvom bytu je spojené i spoluvlastníctvo spoločných častí a spoločných zariadení domu a príslušenstva domu. Uvedené spoločné častí a zariadenia bytového domu sú v spoluvlastníckom podiele vlastníka bytu č. 53, ktorého veľkosť predstavuje 7327/2550054.

UMIESTNENIE A DISPOZIČNÉ RIEŠENIE BYTU : Byt č. 53 sa nachádza na 2.p., s orientáciou na jednu stranu. Funkčné a dispozičné členenie bytu je riešené ako dvojizbový byt v jednej úrovni, prístupný zo spoločného schodiska s výťahom, priamo do predsiene so šatníkom, odkiaľ je prístupná kúpeľňa, WC, obývací priestor s kuchyňou, z ktorého je prístupná izba. Súčasťou bytu je pivnica č. E4. Podlahová plocha bytu č. 53 je podľa zápisu v zmluve 71,55 m<sup>2</sup>, celková podlahová plocha v LV je 73,27 m<sup>2</sup>. Byt je dispozične upravený k roku 2013 spĺňajúc vyšší štandard bývania. Kuchyňa je s ostrovčekom, so zabudovanými spotrebičmi, s kamennou doskou, nerezovým drezom s pákovou batériou, s plynovou varnou doskou kúpeľňa je s obkladom, dlažbou a sanitou s pákovou batériou, s obmurovanou plastovou vaňou, WC je so zabudovanou nádržkou v obklade. Podlahy sú drevené veľkoplošné plávajúce, interiérové dvere drevené v obložkových zárubniach, vstupné dvere sú bezpečnostné. Technické vyhotovenie bytu je v rozsahu vykurovania a TÚV z centrálneho zdroja v dome (z výmenníkovej stanice napojenej na diaľkový rozvod tepla), cez doskové radiátory s meračmi spotreby a s regulačnými hlavicami. Byt je napojený na domové rozvody pitnej vody a kanalizácie (výmena stúpačiek), silnoprúdových a slaboprúdových rozvodov.

## Popis práv a záväzkov k predmetu dražby:

a) Záložné práva:

Nasledujúce záložné právo v prípade úspešnej dražby ostáva viaznuť na predmete dražby, t.j. vydražiteľ nadobúda predmet dražby zaťažený právami a záväzkami z tohto záložného práva:

Záložné právo podľa § 15 z. 182/93 Z.z. v znení z. 151/95 Z.z. v prospech ostatných vlastníkov bytov alebo nebytových priestorov.

Nasledujúce záložné práva v prípade úspešnej dražby zanikajú a vydražiteľ nadobúda predmet dražby bez zaťaženia týmito záložnými právami:

#### Zapísané na LV č. 3899

Záložné právo v prospech Všeobecná úverová banka, a.s., Mlynské nivy 1, Bratislava (IČO: 31320155) na byt č. 53, na 2.p, vchod: Vajnorská 98/e, podiel na spoločných častiach a zariadeniach domu o veľkosti 7327/2550054, podľa V-11224/10 zo dňa 12.5.2010

### Zapisané na LV č. 3144

Záložné právo v prospech Všeobecná úverová banka, a.s., Mlynské nivy 1, Bratislava (IČO: 31320155) na spoluvlastnícky podiel k pozemkom o veľkosti 7327/2550054, V-11224/10 z 12.5.2010

#### b) Vecné bremená:

- Nie sú známe informácie o žiadnom vecnom bremene viaznucom na predmete dražby
- Predkupné práva  $c)$ 
	- Nie sú známe informácie o žiadnych predkupných právach viažucich sa k predmetu dražby
- d) Nájomné práva viaznuce na predmete dražby:
	- Nie sú známe žiadne nájomné práva viažuce sa k predmetu dražby.
- e) Iné skutočnosti viaznuce na predmete dražby

#### Zapisané na LV č. 3899

Poznámka: Prebiehajúce súdne konanie - na určenie dedičského práva, vedené na Okresnom súde Bratislava III, pod sp.zn. 61C/5/2017, na byt č.53/2.p., vchod 98/e, P-1197/17

#### Zapisané na LV č. 3144

Poznámka: Prebiehajúce súdne konanie - na určenie dedičského práva, vedené na Okresnom súde Bratislava III, pod sp.zn. 61C/5/2017, na byt č.53/2.p., vchod 98/e, P-1197/17

#### Spôsob stanovenia ceny Predmetu dražby:

Hodnota predmetu dražby bola zistená podľa znaleckého posudku č. 165/2020 ktorý vypracovala Ing. Arch. Iveta Horáková, znalkyňa v odbore Stavebníctvo, odvetvie pozemné stavby a odhad hodnoty nehnuteľností, zapísaná v zozname znalcov pod ev. č. 911157. Dátum vypracovania znaleckého posudku: 12.12.2020

Hodnota predmetu dražby podľa znaleckého posudku: 180 000 EUR 180 000 EUR Najnižšie podanie:

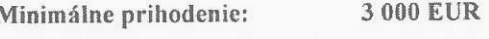

Výška dražobnej zábezpeky: **20 000 EUR** 

Spôsob zloženia dražobnej zábezpeky:

- a) Bezhotovostný prevod alebo vklad na účet dražobníka číslo účtu: IBAN: SK1611000000002921881358 vedený v Tatra banke, a.s. Variabilný symbol 132020
- b) V hotovosti do pokladne v sídle dražobníka alebo v mieste konania dražby
- c) Banková záruka
- d) Notárska úschova

Dražobnú zábezpeku nie je možné zložiť platobnou kartou ani šekom.

Lehota na zložene dražobnej zábezpeky: do otvorenia dražby

Doklad preukazujúci zloženie dražobnej zábezpeky:

- a) Originál príkazu na úhradu peňažných prostriedkov vo výške dražobnej zábezpeky. Účastník bude pripustený k dražbe, ak do otvorenia dražby bude dražobná zábezpeka pripísaná na účet Dražobníka.
- b) Hotovosť vo výške dražobnej zábezpeky
- c) Originál alebo overená kópia preukazujúca vystavenie bankovej záruky.
- d) Originál alebo overená kópia notárskej zápisnice preukazujúca zloženie dražobnej zábezpeky formou
- notárskej úschovy.

## Spôsob vrátenia dražobnej zábezpeky:

Dražobník vráti účastníkovi dražby, ktorý predmet dražby nevydražil dražobnú zábezpeku bez zbytočného odkladu po skončení dražby bezhotovostným prevodom na jeho účet. Ak bola dražobná zábezpeka zložená v hotovosti do pokladne v sídle dražobníka alebo na mieste konania dražby, dražobná zábezpeka sa vráti ihneď po skončení dražby v hotovosti účastníkovi dražby. Listiny preukazujúce zloženie dražobnej zábezpeky formou bankovej záruky alebo notárskej úschovy vráti dražobník účastníkovi dražby ihneď po skončení dražby.

## Úhrada ceny dosiahnutej vydražením :

V zmysle ustanovenia §26 ods. 3 až 5 zákona o dražbách sa dražobná zábezpeka započítava vydražiteľovi do ceny dosiahnutej vydražením. Zostávajúcu časť ceny je vydražiteľ povinný zaplatiť v peniazoch v eurách v hotovosti do pokladne v sídle dražobníka alebo bezhotovostným prevodom na účet dražobníka, číslo účtu SK1611000000002921881358 vedený v Tatra banke, a.s., pod variabilným symbolom 132020 a to do 15 dní od skončenia dražby. V prípade, že výťažok dražby je rovný alebo nižší ako 6 640 Eur, je vydražiteľ povinný zaplatiť výťažok dražby hneď po skončení dražby.

#### Obhliadka predmetu dražby:

Obhliadka 1: 18.12.2020 o 12.00 hod. Obhliadka 2: 19.01.2021 o 12.00 hod.

Organizačné opatrenie: Obhliadka sa uskutoční po predchádzajúcom telefonickom dohovore minimálne 24 hodín vopred na tel. čísle +421 2 3266 1920 alebo + 421 911 433 330

# Nadobudnutie vlastníckeho práva k Predmetu dražby

Po úhrade ceny dosiahnutej vydražením vydražiteľom v zákonom ustanovenej lehote prechádza na neho vlastnícke právo dňom udelenia príklepu. Dražobník vydá bez zbytočného odkladu po nadobudnutí vlastníckeho práva vydražiteľovi potvrdenie o vydražení predmetu dražby. V prípadoch, keď sa vyhotovuje o priebehu dražby notárska zápisnica, vydá dražobník vydražiteľovi dve vyhotovenia osvedčeného odpisu notárskej zápisnice.

# Podmienky odovzdania Predmetu dražby vydražiteľovi

- a) Po nadobudnutí vlastníckeho práva alebo iného práva k predmetu dražby odovzdá dražobník bez zbytočného odkladu vydražiteľovi predmet dražby a listiny, ktoré osvedčujú vlastnícke právo alebo osvedčujú iné práva vydražiteľa k predmetu dražby. Vydražiteľ prevzatie predmetu dražby písomne potvrdí.
- b) Ak ide o predmet dražby podľa §20 ods. 13 zákona o dražbách t.j. ide o nehnuteľnosť, podnik alebo jeho časť, predchádzajúci vlastník je povinný odovzdať predmet dražby na základe predloženia osvedčeného odpisu notárskej zápisnice a doloženia totožnosti vydražiteľa podľa podmienok uvedených v tomto oznámení o dražbe bez zbytočných prieťahov. Dražobník je povinný na mieste spísať zápisnicu o odovzdaní predmetu dražby. Zápisnicu o odovzdaní dražby podpíšu predchádzajúci vlastník predmetu dražby, vydražiteľ a dražobník. Jedno vyhotovenie zápisnice dostane predchádzajúci vlastník a dve vyhotovenia dostane vydražiteľ. Ak niektorá osoba odmietne zápisnicu podpísať, alebo ju prevziať, táto

skutočnosť sa vyznačí v zápisnici a zápisnica sa považuje za odovzdanú aj tejto osobe. O tom dražobník túto osobu poučí.

- c) Všetky náklady spojené s odovzdaním a prevzniky predmetk dražby nesie vydražite? Tato povizností sa nevzťahuje na náklady, ktoré by ináč nevznikli, ak ich svojou vinou spôsobil predchádzajúci vlastník, majiteľ alebo dražobník alebo ak im tieto náklady vznikli nahodou, ktorá ich postihla.
- d) Nebezpečenstvo škody na predmete dražby prechádza z navrhovateľa dražby na vydražneľa dňom odovzdania predmetu dražby, v ten istý deň prechádza na vydražiteľa zodpovednosť za škodu spôsobenú v súvislosti s predmetom dražby. Ak je vydražiteľ v omeškaní s prevzatím predmetu dražby. nesie nebezpečenstvo škody a zodpovednosť za škodu vydražiteľ.
- e) Osoba povinná vydať predmet dražby zodpovedá vydražiteľovi za škodu spôsobenú omeškaním s odovzdaním predmetu dražby.

Meno, priezvisko a sídlo notára: Notár: Mgr. Tomáš Leškovský Notársky úrad so sídlom Záhradnícka 6, 811 08 Bratislava

# Poučenie podľa §21 ods. 2 až 6 zákona č. 257/2002 Z.z. o dobrovoľných dražbách

- 1. V prípade, ak boli porušené ustanovenia zákona o dobrovoľných dražbách, môže osoba, ktorá tvrdí, že tým bola dotknutá na svojich právach, požiadať súd, aby určil neplatnosť dražby. Právo domáhať sa určenia neplatnosti dražby zaniká, ak sa neuplatní do troch mesiacov odo dňa príklepu okrem prípadu, ak dôvody neplatnosti dražby súvisia so spáchaním trestného činu a zároveň ide o dražbu domu alebo bytu, v ktorom má predchádzajúci vlastník predmetu dražby v čase príklepu hlásený trvalý pobyt podľa zákona č. 253/1998 Z.z. o hlásení pobytu občanov Slovenskej republiky a registri obyvateľov Slovenska v znení zákona č. 454/2004 Z.z., v tomto prípade je možné domáhať sa neplatnosti dražby aj po uplynutí tejto lehoty. V prípade spoločnej dražby bude neplatná len tá časť dražby, ktorej sa takýto rozsudok týka.
- 2. Osoba, ktorá podal na súde žalobu podľa bodu 1. tohto poučenia je povinná oznámiť príslušnej správe katastra nehnuteľností začatie súdneho konania.
- 3. Účastníkom súdneho konania o neplatnosť dražby podľa bodu 1. tohto poučenia sú navrhovateľ dražby. dražobník, vydražiteľ, predchádzajúci vlastník a dotknutá osoba podľa bodu 2. tohto poučenia.
- 4. Ak vydražiteľ zmaril dražbu alebo ak súd určil dražbu za neplatnú, účinky príklepu zanikajú ku dňu príklepu.
- 5. Neplatnosť dražby nie je možné vysloviť z dôvodu oneskoreného začatia dražby, ak bolo príčinou oneskoreného začatia dražby konanie inej dražby tým istým dražobníkom na tom istom mieste a ak neumožnil vlastník predmetu dražby, ako aj osoba, ktorá má k predmetu dražby iné ako vlastnicke právo, vykonávať riadnu obhliadku predmetu dražby.

V Bratislave, dňa 14.12.2020

Navrhovatel':

.<br>Tali

Mgr. Tatiana Vršanská notár

V Bratislave, dña 14.12.2020

Dražobník

PRO aukcie, s.r.o. Kopeianska 10, 851 Of Bratislava ELECTRI: SK2023606101

PRO aukcie, s.r.o. JUDr. Richard Konta konateľ spoločnosti

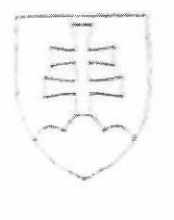

OSVEDČENIE

 $\mathcal{O}(\frac{2\pi}{\pi}\log\left(1+\frac{\pi}{2}\right))\frac{1}{\pi}\log\left(\frac{1}{\pi}\right)\frac{1}{\pi}\log\left(\frac{1}{\pi}\right)$ 

Podľa knihy osvedčovania pravosti podpisov osvedčujem pravosť podpisu. Tatiana Vršanska, datum narodenia , ktorednja i totožnosť kam , bytom  $\cdot$ , r.č. zistil(a) zákonným spôsobom, spôsob zístenia totožnosti: platný doklad totožnosti - úradny doklad Občiansky preukaz, séria a/alebo číslo: 4 , ktorý(á) listinu predo mnou vlastnoručne podpisali a). Centra ny register osvedčených podpisov pridetil podpisu poradové číslo O 950901/2020.

Bratislava dña 14.12.2020

Mar SAWLIFT

notárin

Upozornenie! Notar legalizáciou neosveděuje pravdivost<sup>5</sup> skutočností<br>uvádzaných v listíne (§58 ods. 4 Notárského poríadku)

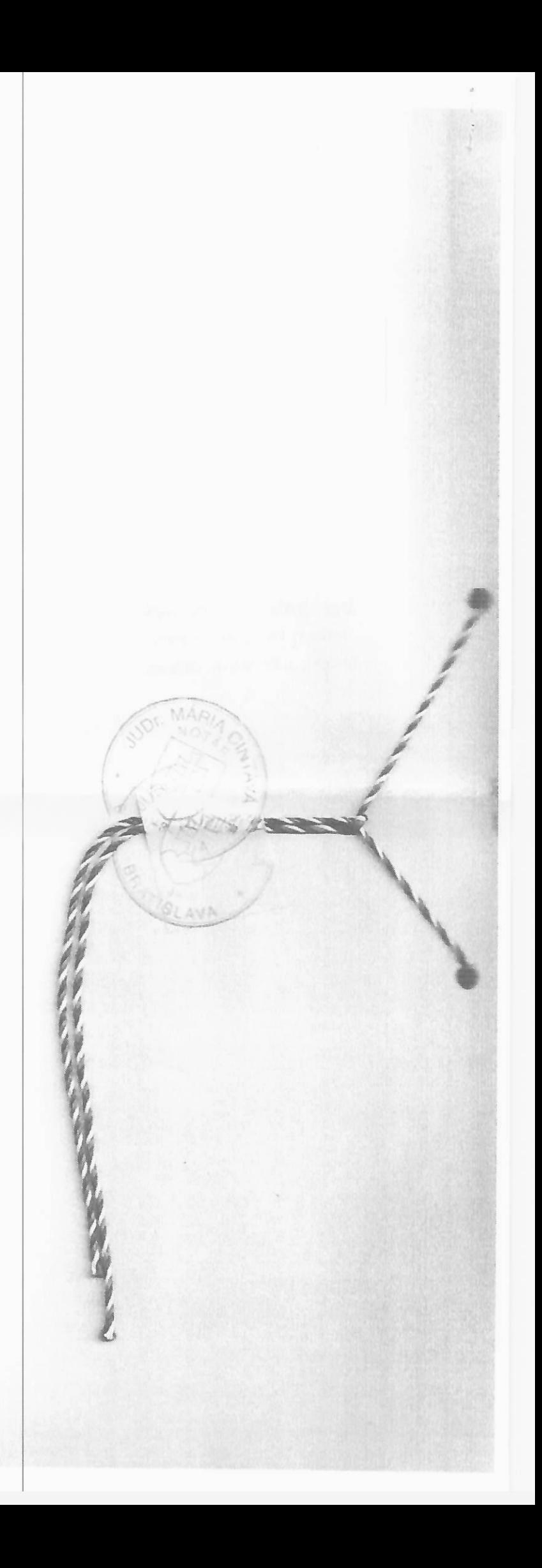